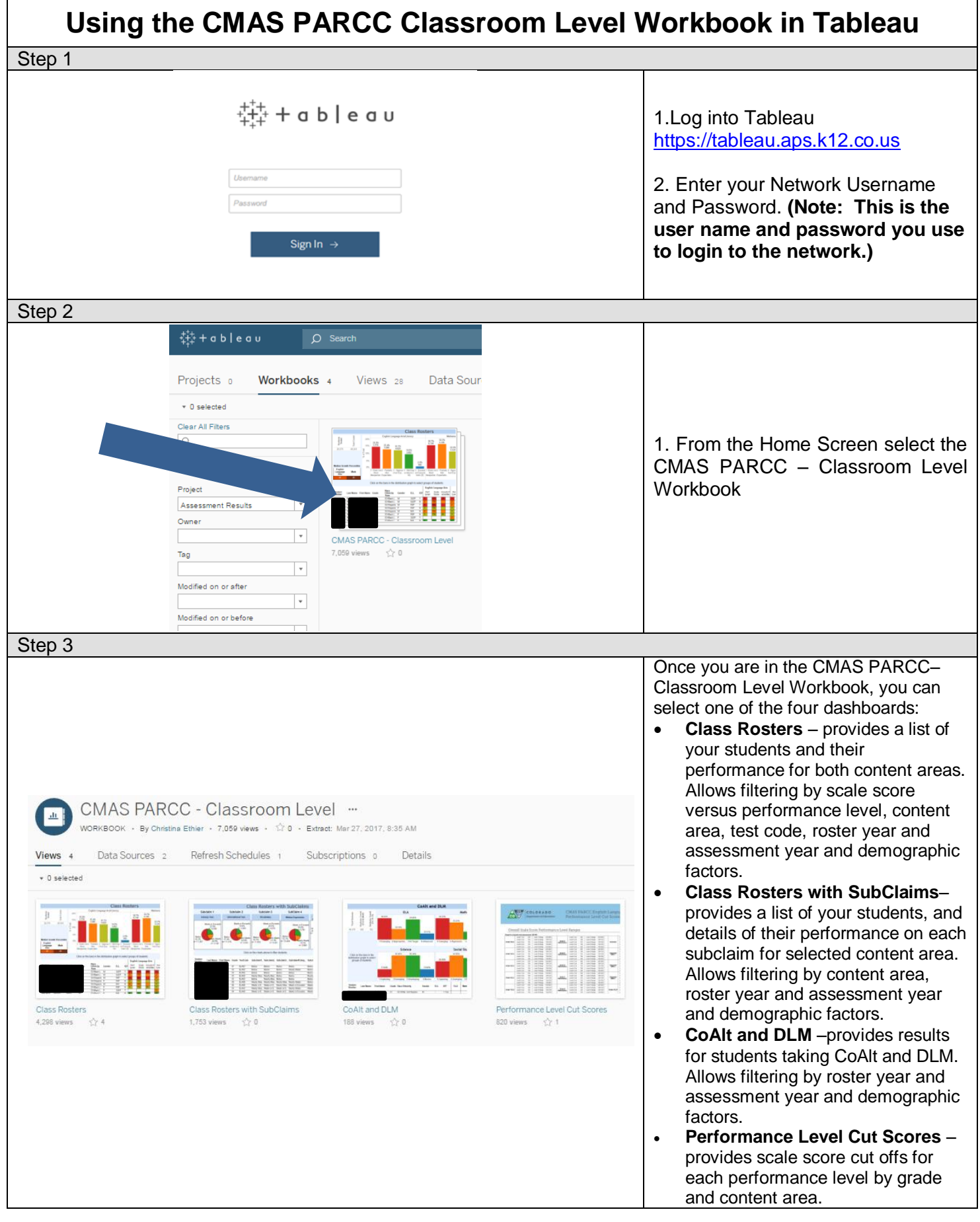

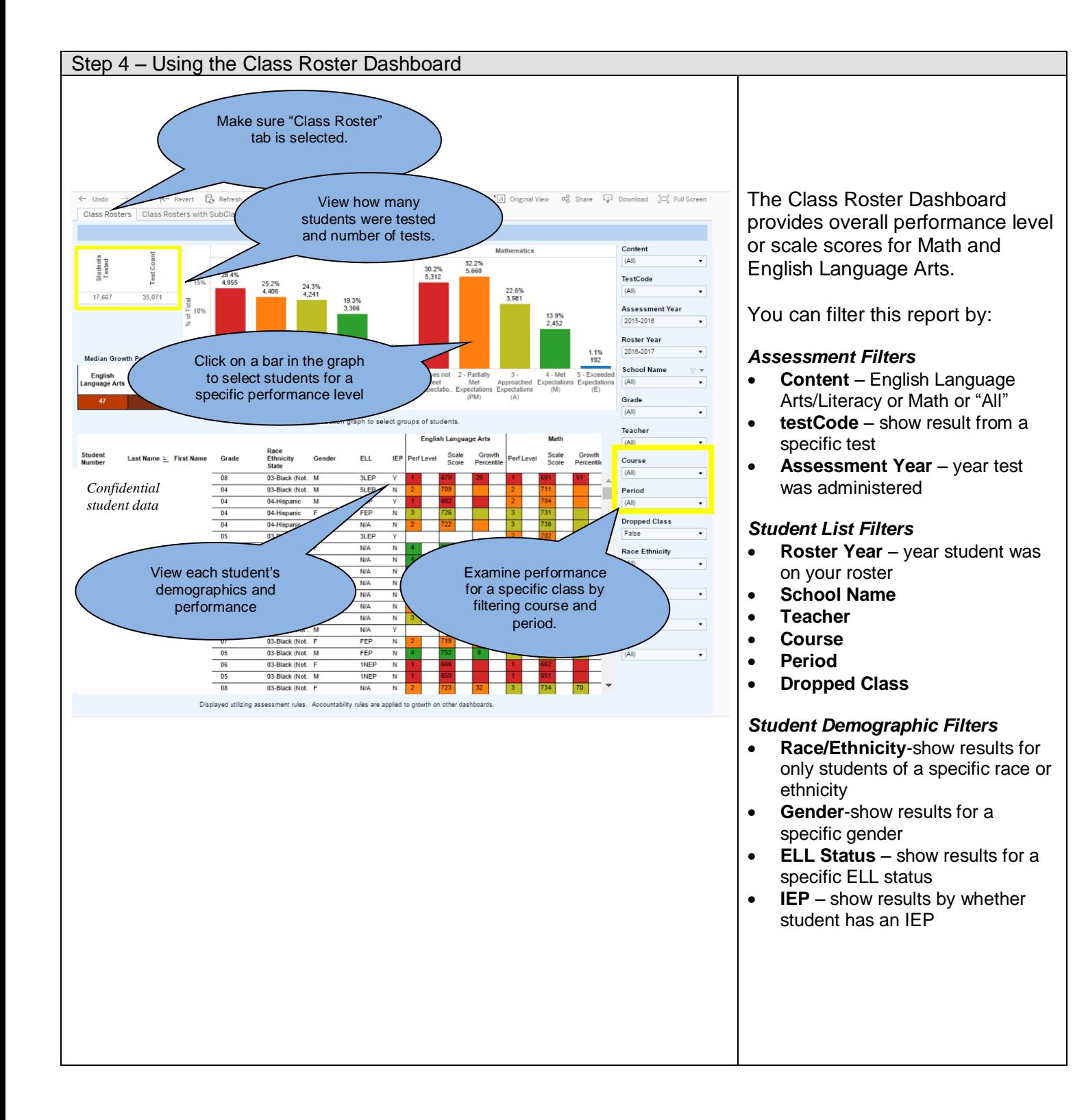

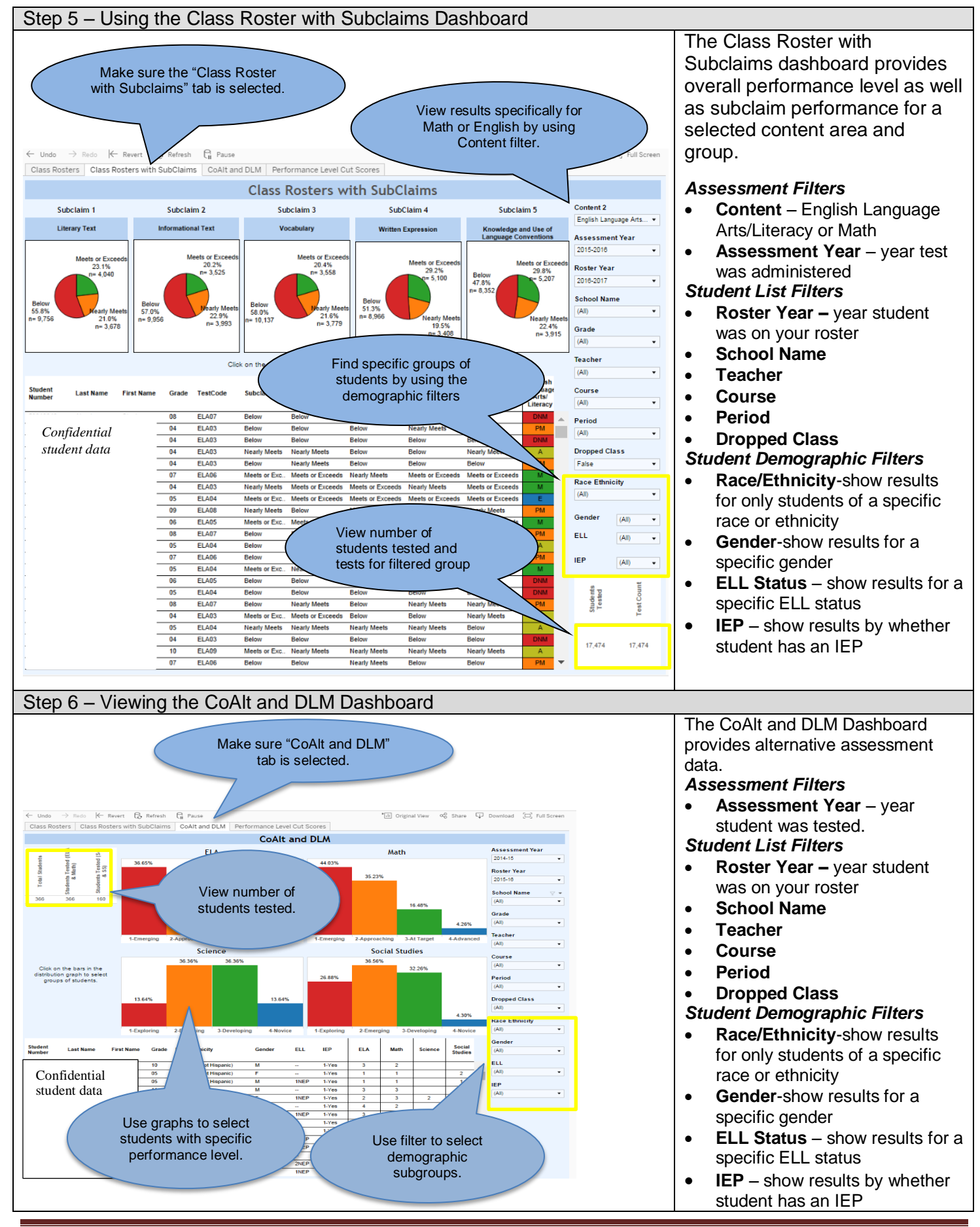

Last Updated March 27, 2017 Page 3

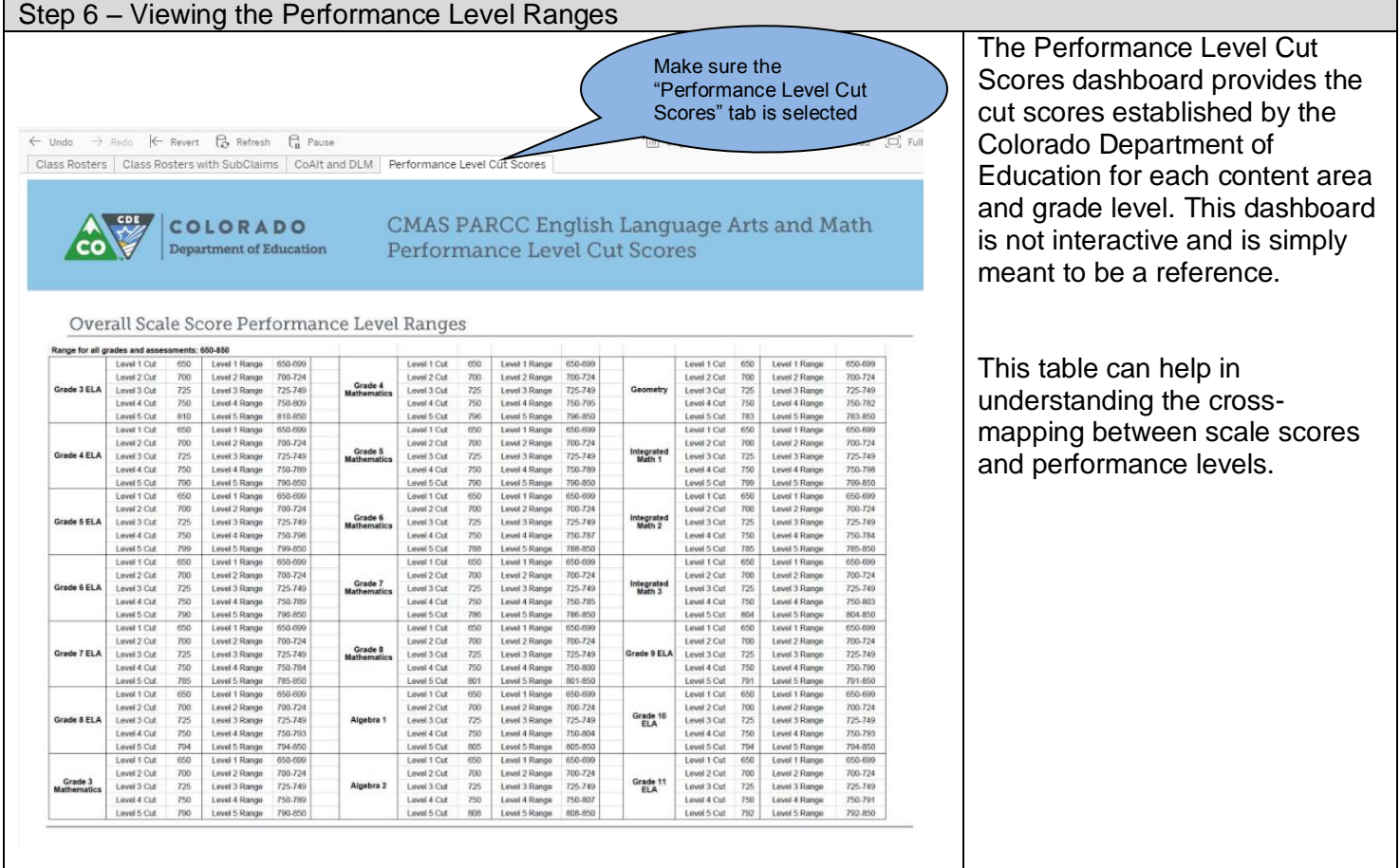